# 使用负输入电压的单电源全差动放大器驱动 **ADC**

作者:**Jim Karki**,德州仪器 *(TI)* 高性能模拟实验室研究组成员

## 电路分析

### 推荐电路

单端双极输入信号的推荐电路如图 1 所示。Vs+ 是放大器的电源; 负电源输入 接地。VIN 为输入信号源, 其表现为一个在接地电位(±0 V)附近摆动的接地参 考信号,从而形成一个双极信号。RG 和 RF 为放大器的主增益设置电阻。VouT+ 和 Vour. 为 ADC 的差动输出信号。它们的相位差为 180°, 并且电平转换为 V<sub>OCM</sub>。

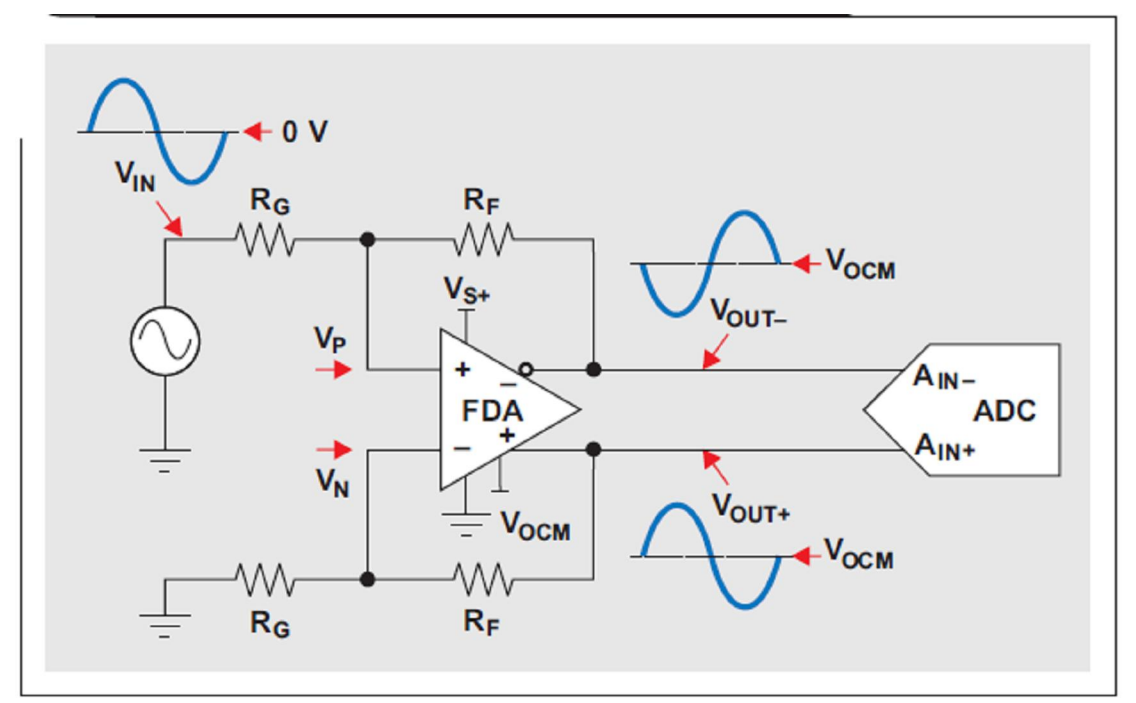

## 图 **1** 单端双极输入电路

#### 分析

为了方便分析,我们可以假设 FDA 为一个无偏移且具有无穷增益的理想放大 器。

单端输入到差动输出的增益由 RF 和 RG 设定:

$$
\frac{V_{\text{OUT}\pm}}{V_{\text{IN}}} = \frac{R_{\text{F}}}{R_{\text{G}}}
$$
 (1)

请注意,正如其他能够用于将单端输入转换为差动输出的许多器件和电路构架一 样, 此处也没有乘以 2。

$$
V_{\text{OUT+}} = \frac{V_{\text{IN}}}{2} \times \frac{R_{\text{F}}}{R_{\text{G}}} + V_{\text{OCM}}
$$

且

$$
V_{\text{OUT}-} = \frac{-V_{\text{IN}}}{2} \times \frac{R_{\text{F}}}{R_{\text{G}}} + V_{\text{OCM}}
$$

为了能够正常的运行, Vp 和 V<sub>N</sub> 的输入电压不得超出放大器的输入共模电压范 围 (V<sub>ICR</sub>), 同时各输出必须要能支持 ADC 输入的电压摆幅要求。超出 V<sub>ICR</sub> 会 导致非线性运行,从而增加失真,并且有时会被误认为是输出饱和问题。

为了确认没有超出 Vicr, 我们可使用虚拟短路概念来计算 FDA 输入引脚的电 压,因为 VP ≈ VN。我们可以使用下列任一方程式,但方程式 3 最为简单。

$$
V_{P} = V_{OUT} - \frac{R_{G}}{R_{G} + R_{F}} + V_{IN} \times \frac{R_{F}}{R_{G} + R_{F}}
$$
(2)  

$$
V_{N} = V_{OUT} + \frac{R_{G}}{R_{G} + R_{F}}
$$
(3)

由于输出和输入共模电压之间存在差异,因此反馈电路吸收的电流等于共模电压 除以 R<sub>F</sub> + R<sub>G</sub> 的差。如果 FDA 两端的增益设置电阻不匹配, 则共模电压差还 会导致输出偏差量。所以使用具有 1% 或更好低容差的电阻很重要。

#### 举例

要了解这种电路的工作原理,我们可以假设输入信号为 2 V<sub>PP</sub>,而要驱动的 ADC 为 ADS1278。ADS1278 的全量程差动输入为 5Vpp,而输入共模电压为 +2.5V。 我们可以将具有单 +5-V 电源的 THS4521 用作 FDA。

我们必须确定 THS4521 可以支持这些要求电压。避免 ADC 饱和的最大增益 为 2.5 V/V。可使用方程式 1 将 RF 设置为 1kΩ, 将 Rg 设置为 400 Ω。要将 ADC 的要求输入共模电压设置为 +2.5V,可以利用一个 0.1-μF 电容将 THS4521 的 Vocm 旁路接地,因为在未获驱动的情况下 Vocm 默认值为供电电 压中间值(+2.5 V)。这样,每个输出都会围绕 +2.5V 摆动 2.5 Vpp (±1.25 V), 因此输出需要支持 +1.25V 到 +3.75V。查看 THS4521 产品说明书后便知该 要求输出电压范围在规范范围内。请注意,具有不同输入共模电压要求的其他转 换器需要 DC 偏置 Vocm 引脚以满足这些要求。

我们可以使用方程式 2 来计算输入信号正负峰值的 Vp 值。VIN = -1V 时,  $V_{OUIT-} = +3.75V_0$ 

$$
V_{P} = 3.75 \text{ V} \times \frac{400 \text{ }\Omega}{1400 \text{ }\Omega} - 1 \text{ V} \times \frac{1000 \text{ }\Omega}{1400 \text{ }\Omega} = +0.357 \text{ V}
$$
  
At  $V_{IN} = +1 \text{ V}$ ,  $V_{OUT-} = +1.25 \text{ V}$ .  

$$
V_{P} = 1 \text{ V} \times \frac{400 \text{ }\Omega}{1400 \text{ }\Omega} + 1.25 \text{ V} \times \frac{1000 \text{ }\Omega}{1400 \text{ }\Omega} = +1.071 \text{ V}
$$

另外, 我们还可以使用方程式 3 来计算输入信号正负峰值的 V<sub>N</sub> 值。V<sub>IN</sub> = -1V  $H$ ,  $V_{OUT+}$  = +1.25 V.

$$
V_{N} = 1.25 \text{ V} \times \frac{400 \text{ }\Omega}{1400 \text{ }\Omega} = +0.375 \text{ V}
$$
  
At  $V_{IN} = +1$  V,  $V_{OUT+} = +3.75$  V.  

$$
V_{N} = 3.75 \text{ V} \times \frac{400 \text{ }\Omega}{1400 \text{ }\Omega} = +1.071 \text{ V}
$$

计算所得的 Vp 和 V<sub>N</sub> 电压与我们预计的一样。查看 THS4521 产品说明书后 便知该要求输入电压范围位于规范范围内。

即使输入信号在接地电压以下负值摆动,也不要求 FDA 引脚有负电压。用于单 端到差动转换时,FDA 的输入共模电压会随信号进行调制。反之,输入和输出 均为差动时,则输入共模电压的变化非常小,约等于输出共模和输入共模电压的 加权平均值(取决于 RE 和 RG)。

增益减少或增加时 VICR 会怎样呢?

- 增益减少时,输入电压(Vp 和 VN)被驱动至更加接近于输出电压。增益为 1 时, V<sub>ICR</sub> 等于 1/2 任一输出的输出摆幅。衰减(增益小于 1 时) 是一种 特殊情况;更多详情,请参见《参考文献 2》。
- 增益增加时,输入电压(Vp 和 V<sub>N</sub>)被驱动至更加接近于输入源电压。随着 增益的增加, RF 变得更大和/或 RG 变得更小; 同时, 假设输出电压摆幅相 同的情况下,输入信号摆幅变得更小。VICR 等于电源的输入共模电压,即 OV 或接地电压。在实际的例子中,如前所述,给定相同 5-V<sub>PP</sub> 差动输出但输入 减少, 使得要求增益为 10, 这时 V<sub>ICR</sub> = +0.114V~+0.341V。

## 仿真

对电路设计想法进行仿真以捕获错误并验证各种假设是否有效,一直以来都是一 个不错主意。图 2 显示了 TINA-TI™ 的瞬态分析结果。若想杳看该仿真, 请打 开 http://www.ti.com/lit/zip/slyt394 页面, 点击"打开", 在线查看 WinZip 目 录(或者点击"保存"下载 WinZip 文件离线使用)。如果您已经安装了 TINA-TI 软件,请您打开文件 THS4521\_SE\_to\_DIFF.TSC, 可查看该举例。如欲下载并 安装免费 TINA-TI 软件, 敬请访问 www.ti.com/tina-ti, 然后点击"下载"按钮。

#### 重要声明

德州仪器 (TI) 及其下属子公司有权在不事先通知的情况下,随时对所提供的产品和服务进行更正、修改、增强、改进或其它更改, 并有权随时中止提供任何产品和服务。 客户在下订单前应获取最新的相关信息,并验证这些信息是否完整且是最新的。 所有产品的 销售都遵循在订单确认时所提供的 TI 销售条款与条件。

TI 保证其所销售的硬件产品的性能符合 TI 标准保修的适用规范。 仅在 TI 保修的范围内,且 TI 认为有必要时才会使用测试或其它质 量控制技术。 除非政府做出了硬性规定,否则没有必要对每种产品的所有参数进行测试。

TI 对应用帮助或客户产品设计不承担任何义务。 客户应对其使用 TI 组件的产品和应用自行负责。 为尽量减小与客户产品和应用相关 的风险,客户应提供充分的设计与操作安全措施。

TI 不对任何 TI 专利权、版权、屏蔽作品权或其它与使用了 TI 产品或服务的组合设备、机器、流程相关的 TI 知识产权中授予的直接 或隐含权限作出任何保证或解释。 TI 所发布的与第三方产品或服务有关的信息,不能构成从 TI 获得使用这些产品或服务的许可、授 权、或认可。 使用此类信息可能需要获得第三方的专利权或其它知识产权方面的许可, 或是 TI 的专利权或其它知识产权方面的许 可。

对于 TI 的数据手册或数据表,仅在没有对内容进行任何篡改且带有相关授权、条件、限制和声明的情况下才允许进行复制。 在复制 信息的过程中对内容的篡改属于非法的、欺诈性商业行为。 TI 对此类篡改过的文件不承担任何责任。

在转售 TI 产品或服务时,如果存在对产品或服务参数的虚假陈述,则会失去相关 TI 产品或服务的明示或暗示授权,且这是非法的、 欺诈性商业行为。 TI 对此类虚假陈述不承担任何责任。

可访问以下 URL 地址以获取有关其它 TI 产品和应用解决方案的信息:

产品

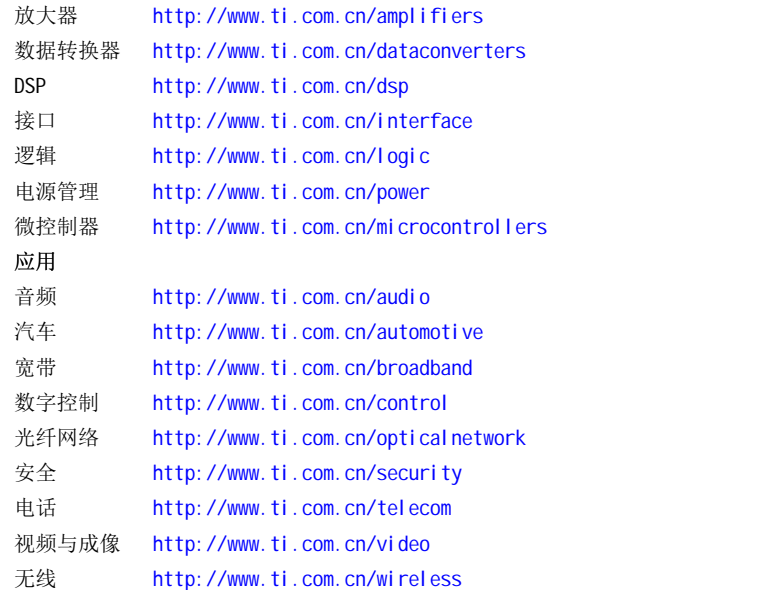

邮寄地址: Texas Instruments, Post Office Box 655303, Dallas, Texas 75265 Copyright © 2006, Texas Instruments Incorporated